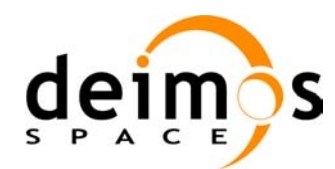

# **EARTH OBSERVATION MISSION CFI SOFTWARE**

### **Release Notes – C libraries - Version 4.3**

### **1 INTRODUCTION**

This document describes the changes introduced in this release of the Earth Observation Mission CFI Software, C libraries.

## **2 RELEASE DESCRIPTION**

### **2.1 Software**

The following table lists the released libraries, their version and issue date:

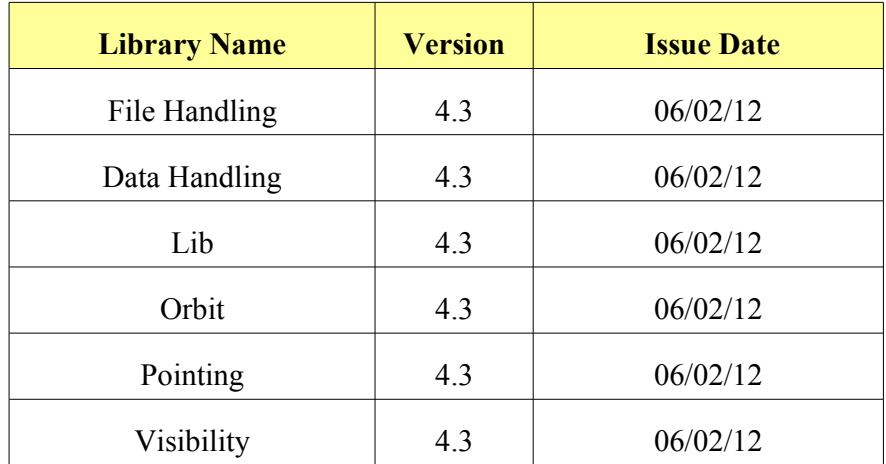

The libraries installation packages are available for download at the following URL (registration required): http://eop-cfi.esa.int/eo\_cfi\_distribution/CURRENT/4.3

## **2.2 Documentation**

The following Documents have been updated accordingly:

- EO FILE HANDLING SUM issue 4.3
- EO\_DATA\_HANDLING SUM issue 4.3
- EO\_LIB SUM issue 4.3
- EO ORBIT SUM issue 4.3

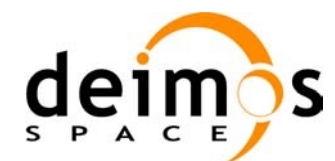

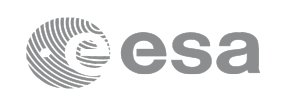

- EO\_POINTING SUM issue 4.3
- EO VISIBILITY SUM issue 4.3
- GENERAL SUM issue 4.3
- Mission Convention Document issue 4.3
- Quick Start Guide issue 4.3

The documentation is available for download at the following URL:

[http://eop-cfi.esa.int/CFI/EO\\_CFI\\_DOCS/4.3](http://eop-cfi.esa.int/CFI/EO_CFI_DOCS/4.3)

More information on the Earth Observation CFI Software can be found at: the following URL: [http://eop-cfi.esa.int/eo\\_cfi\\_distribution](http://eop-cfi.esa.int/eo_cfi_distribution)

## **2.3 Supported platforms**

The following platforms are supported by this release of the CFI:

- **LINUX32\_LEGACY**
	- LINUX 32-bits (Legacy)
	- Platform Requirements: x86 based PC, Linux Operating System (Kernel version 2.6.x)
	- Software Requirements: gcc compiler version 4.2.x, glibc (C Library) version 2.7

#### • **LINUX64\_LEGACY**

- LINUX 64-bits (Legacy)
- Platform Requirements: x86\_64 based PC, Linux Operating System (Kernel version 2.6.x)
- Software Requirements: gcc compiler version 4.2.x, glibc (C Library) version 2.7

#### • **LINUX64**

- LINUX 64-bits
- Platform Requirements: x86\_64 based PC, Linux Operating System (Kernel version 2.6.x)
- Software Requirements: gcc compiler version 4.5.x, glibc (C Library) version 2.12

#### • **WINDOWS**

- Microsoft WINDOWS PC (32-bits)
- Platform Requirements: x86 based PC, Microsoft Windows XP Operating Systems.
- Software Requirements: Microsoft Visual C++ Compiler (Visual Studio 2008)

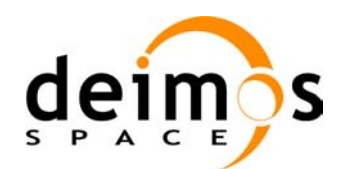

#### • **MACIN64**

- MACOSX on Intel (64-bits)
- Platform Requirements: x86\_64 based Mac Computer, Mac OS X version 10.5.x
- Software Requirements: gcc compiler version 4.2.x

### **2.4 Installation packages**

The CFI libraries are provided as zip packages:

- **EOCFI-4.3-CLIB-LINUX32\_LEGACY.zip**
- **EOCFI-4.3-CLIB-LINUX64\_LEGACY.zip**
- **EOCFI-4.3-CLIB-LINUX64.zip**
- **EOCFI-4.3-CLIB-MACIN64.zip**
- **EOCFI-4.3-CLIB-WINDOWS.zip**

DEM datasets are distributed separately and are available for download at the following URL:

[http://eop-cfi.esa.int/eo\\_cfi\\_distribution/DEM](http://eop-cfi.esa.int/eo_cfi_distribution/DEM)

### **2.5 Installation Hints**

The CFI libraries can be installed by expanding the installation package in any directory.

For specific hints related to the usage of the libraries, please consult Section 6 "CFI LIBRARIES INSTALLATION" of the General SUM and Section 6 "LIBRARY USAGE" of each Library User Manual.

In order to be able to use the XML validation function in the explorer data handling library, it is necessary to install the xerces libraries and the SAX2Count binary. The PATH environment variable shall be pointing at the SAX2Count location.

As of version 4.3, dynamic linking to libxml2 external libraries is no longer required.

## **3 NEW FEATURES**

The following new features have been implemented (see section "Known Problems" at the end of this document or of each of the SUMs to check limitations of the current release):

### **3.1 Data Handling Library**

- Added support for reading IERS bulletins A and B.
- New functions to decimate orbit and attitude data: xd\_orbit\_file\_decimate, xd\_attitude\_file\_decimate.

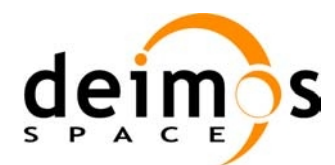

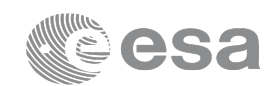

### **3.2 Lib Library**

- Added new Coordinate System: Pseudo-Earth Fixed.
- Polar motion included in transformations from/to Earth Fixed Coordinate System.
- New function for time id initialization: xl\_time\_id\_init
- New time id initialization modes: with IERS Bulletin A; with IERS Bulletins A+B
- New time transport formats: XL\_TRANS\_GENERIC\_GPS,,XL\_TRANS\_GENERIC\_GPS\_WEEK

## **3.3 Orbit Library**

• New function for orbit initialization: xo\_orbit\_id\_init.

## **3.4 Pointing Library**

- Target functions: iray input variable is now ignored and the ray tracing model is set via the input atmos id. **Note:** that XP Target ray enum enumeration has been removed from the interface and therefore cannot be used (see "Known Problems" section).
- New attitude model for SENTINEL2 (XP\_MODEL\_SENTINEL2)

## **4 CLOSED ANOMALIES (SOFTWARE PROBLEMS)**

The following Software Problems have been fixed:

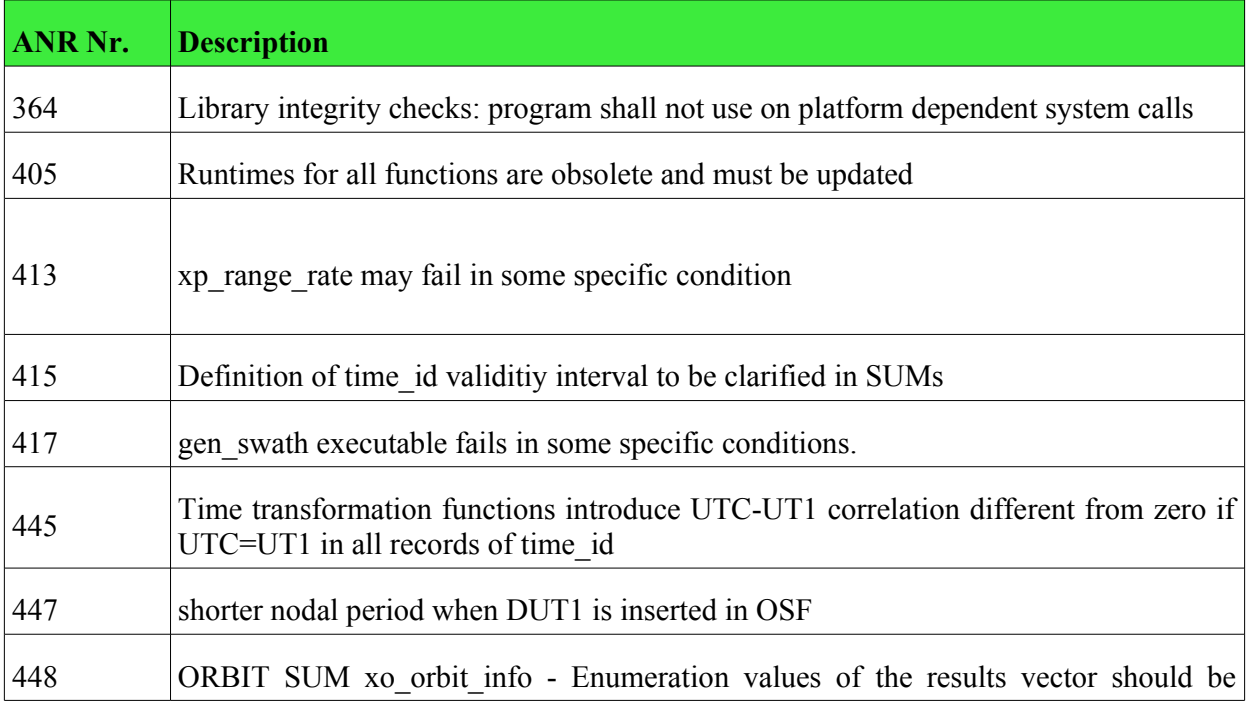

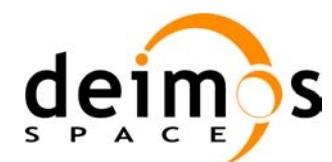

**ASA** 

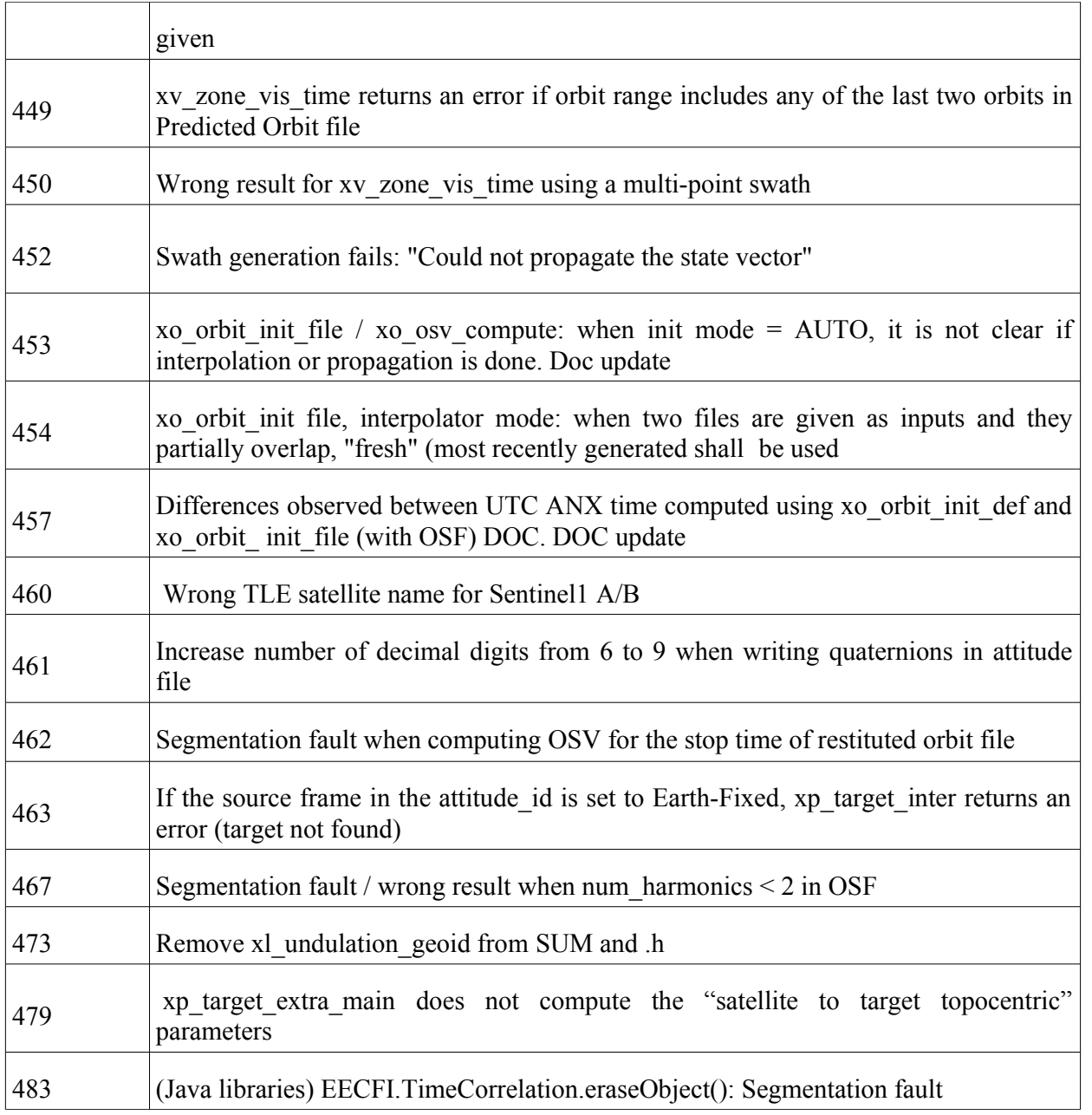

## **5 KNOWN PROBLEMS**

Pointing Library: target functions (e.g. xp target inter): programs using target functions and XP\_Target\_ray\_enum (e.g. iray=XP\_NO\_REF) may not compile.

Software applications using target functions may not compile on version 4.3 as the enumeration XP\_Target\_ray\_enum\_that defines\_allowed values for the iray input variables has been removed from the interface.

For example, the following piece of code:

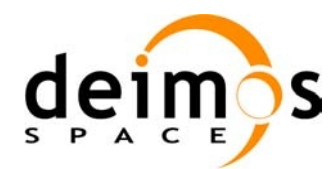

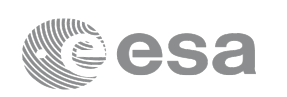

 $iray = XP NO REF;$ xp\_target\_inter(...,...&iray,...);

will not compile.

The user is expected to use instead the XP\_Atmos\_mode\_enum enumeration:

 $iray = XP NO REF INIT;$ 

The same problem is affecting also C++ and Java Libraries in their correspondent target functions.

Please note that, in order to ensure backward compatibility with previous versions of the EOCFI Software, A new anomaly (number 486) has been raised and the problem will be corrected in a future release of the EOCFI Software.